## Old code

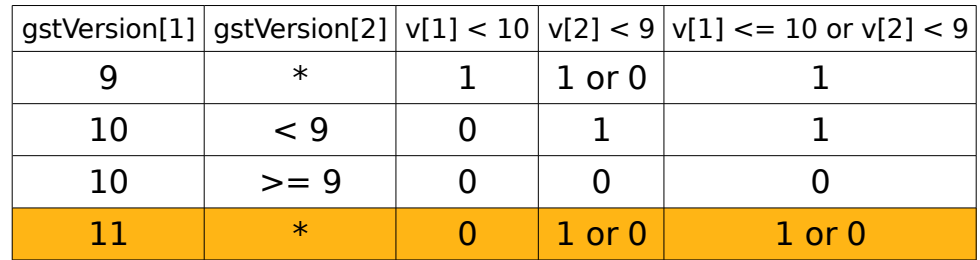

## New code

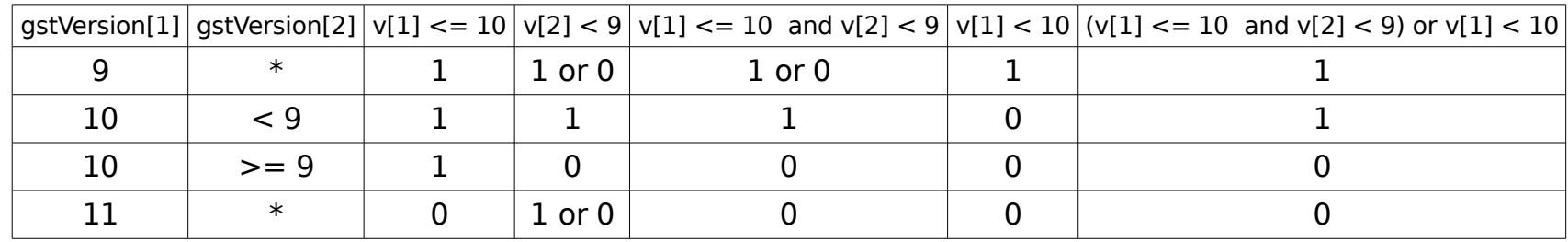

\* stands for any positive integer